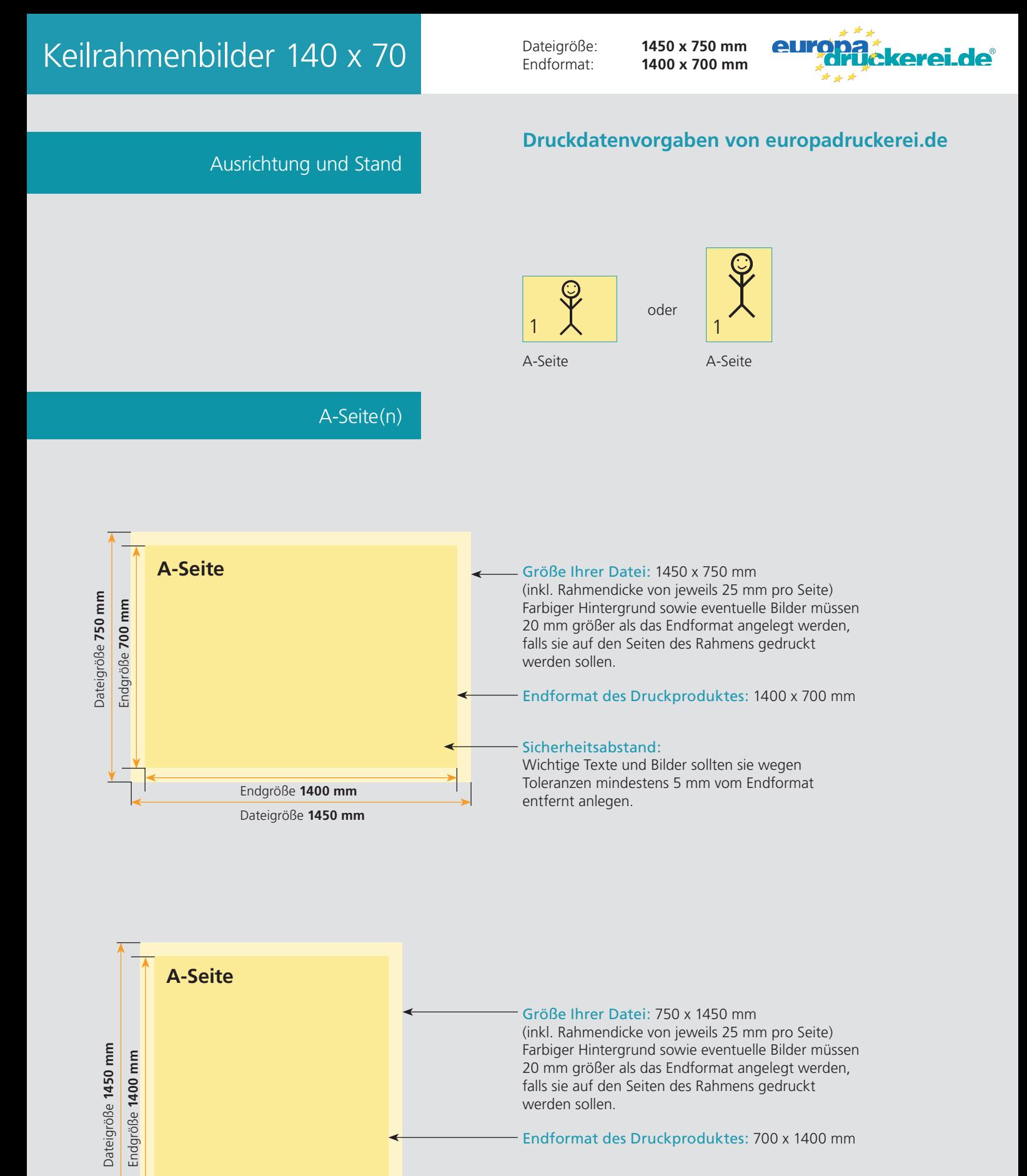

## Sicherheitsabstand:

Wichtige Texte und Bilder sollten sie wegen Toleranzen mindestens 5 mm vom Endformat entfernt anlegen.

Endgröße **700 mm** Dateigröße **750 mm**

## Nutzen Sie unsere Druckerei App

e de la provincia de la construcción de la construcción de la construcción de la construcción de la construcció<br>La construcción de la construcción de la construcción de la construcción de la construcción de la construcción

Ξ

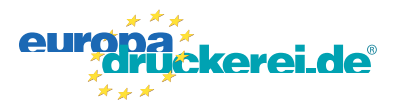

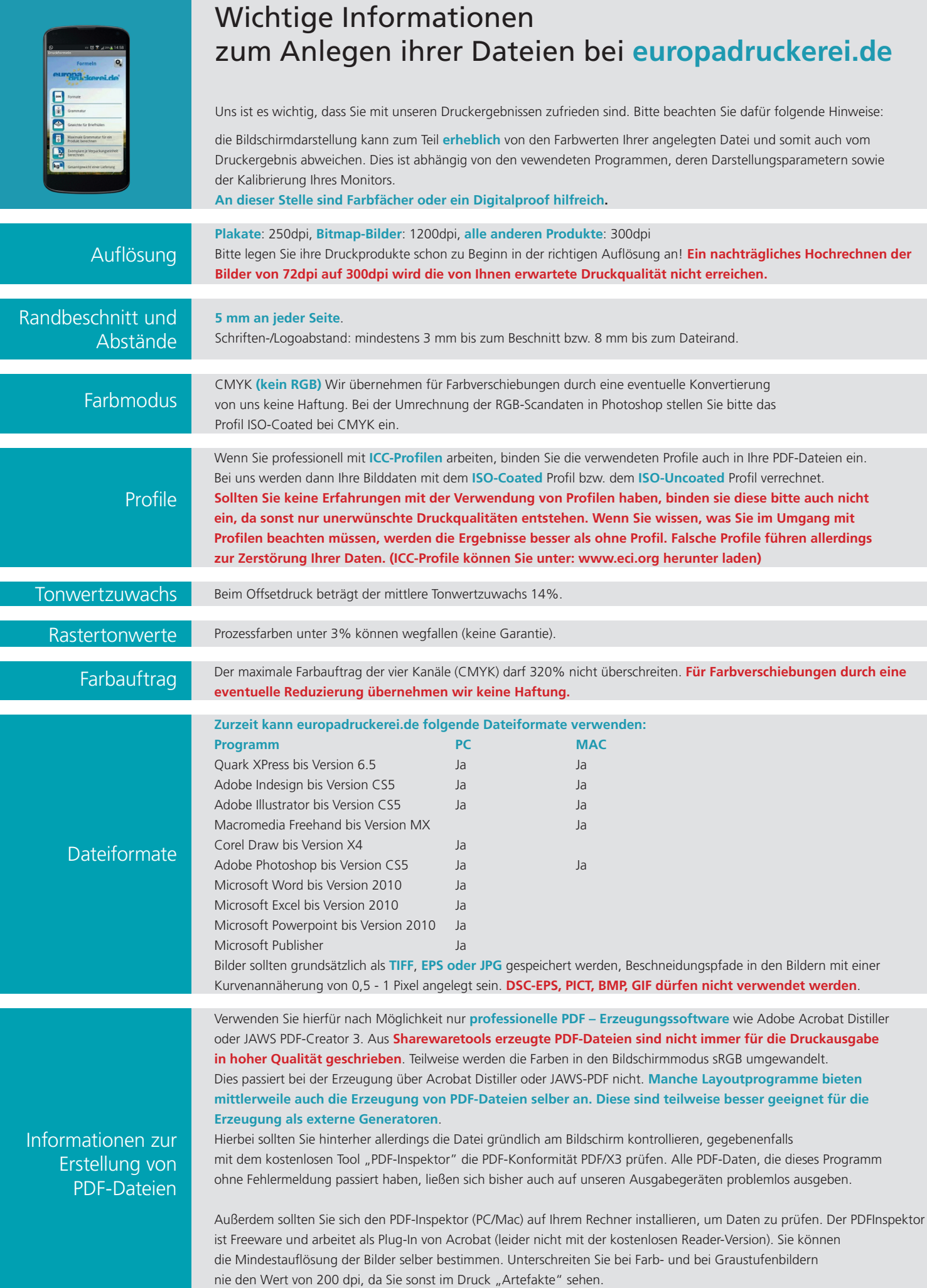